# **pfSense - Bug #6137**

# **Old package inc files may cause problems post-upgrade**

04/13/2016 11:30 AM - Adam Thompson

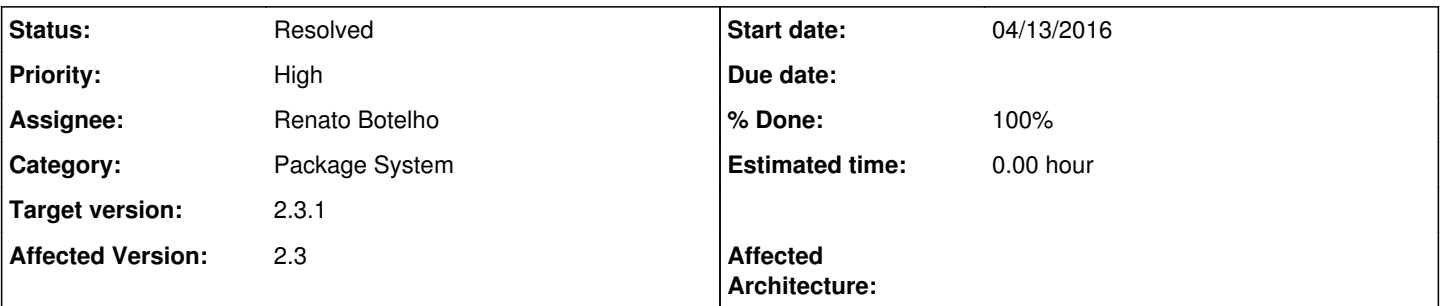

## **Description**

This is apparently a fairly common problem, and I'm not sure how to address it. I didn't see anything in here or in the release notes, but there are forum posts. Apologies if it is documented and I'm blind...

<https://forum.pfsense.org/index.php?topic=109714.msg610841#msg610841> <http://blog.stordata.se/index.php/2016/04/13/upgrade-to-pfsense-2-3-breaks-haproxy-how-to-do-it/>

I upgraded first, discovered the breakage, uninstalled the 2.3 haproxy package, then checked and there were rather a lot of haproxy-related files still scattered all over the filesystem.

Would it be feasible for the new 2.3 haproxy package to have a subpackage whose postinstall script just goes and cleans up commonly-found left-over files that shouldn't be there anymore? That's my best guess at how to handle this...

## **Associated revisions**

## **Revision a07d27e5 - 04/29/2016 02:00 PM - Renato Botelho**

Fix #6137:

- Uninstall all packages on current system before upgrade using pre\_upgrade\_command script

- Create a file containing all packages previously installed and

reinstall them on first boot after upgrade

#### **Revision c0cb3c73 - 04/29/2016 02:02 PM - Renato Botelho**

Fix #6137:

- Uninstall all packages on current system before upgrade using pre\_upgrade\_command script

- Create a file containing all packages previously installed and

reinstall them on first boot after upgrade

#### **Revision 18bd1ccb - 05/06/2016 09:22 AM - Renato Botelho**

Remove a wrong comment I left by accident and make it really remove packages. Fixes #6137

## **Revision 3b577b94 - 05/06/2016 09:22 AM - Renato Botelho**

Remove a wrong comment I left by accident and make it really remove packages. Fixes #6137

**Revision 4458ed6b - 05/12/2016 02:09 AM - Chris Buechler**

Fix package\_reinstall\_all post-upgrade when packages have been removed in pre\_upgrade. Ticket #6137

#### **Revision 7b31a030 - 05/12/2016 02:14 AM - Chris Buechler**

Fix package reinstall all post-upgrade when packages have been removed in pre upgrade. Ticket #6137

## **History**

#### **#1 - 04/14/2016 04:50 PM - Jim Thompson**

*- Assignee set to Chris Buechler*

### **#2 - 04/14/2016 04:50 PM - Jim Thompson**

*- Assignee changed from Chris Buechler to Renato Botelho*

#### **#3 - 04/15/2016 01:03 AM - Chris Buechler**

- *Project changed from pfSense Packages to pfSense*
- *Subject changed from Haproxy fails after 2.2.x to 2.3 upgrade to Old package inc files may cause problems post-upgrade*
- *Category changed from haproxy to Package System*
- *Status changed from New to Confirmed*

The problem this causes is one of the old haproxy\*.inc files make filter\_configure\_sync hang forever. So it kills the entire system until you remove those inc files.

We probably ought to whack all of the inc files in /usr/local/pkg with the exception of those in base in post-upgrade unless Renato has a better idea. That will prevent the haproxy issue, and possibly any number of other post-upgrade issues related to old package inc files.

Moving to base and package system because it's possibly an issue with much more than haproxy and should have a general fix.

## **#4 - 04/29/2016 02:10 PM - Renato Botelho**

- *Status changed from Confirmed to Feedback*
- *% Done changed from 0 to 100*

Applied in changeset [a07d27e544882076e17da718a3dd98a403761b5c](https://redmine.pfsense.org/projects/pfsense/repository/revisions/a07d27e544882076e17da718a3dd98a403761b5c).

## **#5 - 05/06/2016 02:56 AM - Chris Buechler**

- *File config-pkg-upgradetest1.localdomain-20160506013418.xml added*
- *Status changed from Feedback to Confirmed*

The upgrade log shows it doing the package uninstall as configured, and it's correctly reinstalled post-upgrade, but it leaves behind the .inc files in /usr/local/pkg/ so it doesn't fix the root issue here.

Also no doubt many inc files hanging around out there that aren't part of an installed package. After uninstalling the packages, it should rm /usr/local/pkg/\* minus the files in base.

Basic example config attached for haproxy. Restore to 2.2.6, upgrade to 2.3.1 snapshot. This particular config, having the .inc files hanging around there doesn't hurt anything. But their presence in /usr/local/pkg/ is what will break with many configs.

## **#6 - 05/06/2016 09:21 AM - Renato Botelho**

It was my fault, I forgot part of the code commented out. Fixed now.

#### **#7 - 05/06/2016 09:30 AM - Renato Botelho**

*- Status changed from Confirmed to Feedback*

Applied in changeset [18bd1ccb8770fc656e80d0cdc0c8900b8a960a18.](https://redmine.pfsense.org/projects/pfsense/repository/revisions/18bd1ccb8770fc656e80d0cdc0c8900b8a960a18)

#### **#8 - 05/06/2016 11:44 AM - Adam Thompson**

I think I have two firewalls still running 2.2.x, so I should be able to test in a "real world" scenario.

Can you please advise when this fix hits the public website, and/or provide an upgrade URL I can test with?

(I probably won't be able to do a test upgrade until Tuesday at the earliest... and I'm only going to take one shot at upgrading each firewall, because they're both production systems. At least one of them is i386, not amd64, if that makes any difference.)

#### **#9 - 05/06/2016 12:04 PM - Renato Botelho**

Adam Thompson wrote:

I think I have two firewalls still running 2.2.x, so I should be able to test in a "real world" scenario.

Can you please advise when this fix hits the public website, and/or provide an upgrade URL I can test with?

(I probably won't be able to do a test upgrade until Tuesday at the earliest... and I'm only going to take one shot at upgrading each firewall, because they're both production systems. At least one of them is i386, not amd64, if that makes any difference.)

You can get 2.3.1-DEVELOPMENT snapshots at [https://snapshots.pfsense.org/.](https://snapshots.pfsense.org/) All snapshots newer than 20160606-0900 will contain the fix.

## **#10 - 05/12/2016 02:28 AM - Chris Buechler**

the removal part was fine. The reinstall post-upgrade wasn't working until my last commit. Leaving to verify once that hits a snapshot.

#### **#11 - 05/12/2016 05:17 AM - Renato Botelho**

It passed on all my tests too

## **#12 - 05/12/2016 10:35 PM - Chris Buechler**

*- Status changed from Feedback to Resolved*

all works now

#### **Files**

config-pkg-upgradetest1.localdomain-20160506013418.xml 13.9 KB 05/06/2016 Chris Buechler